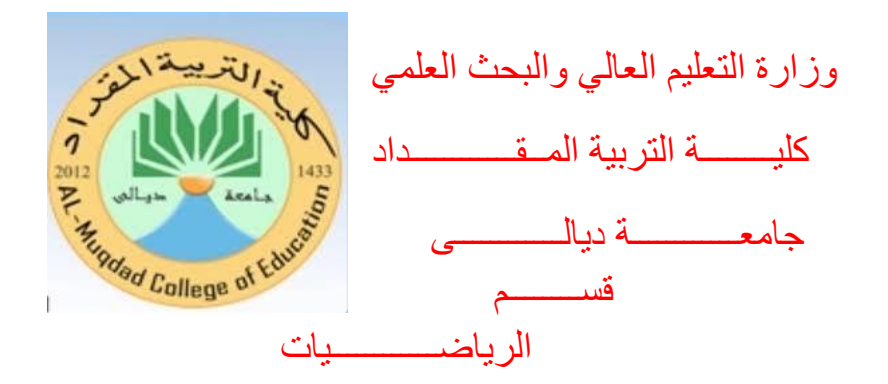

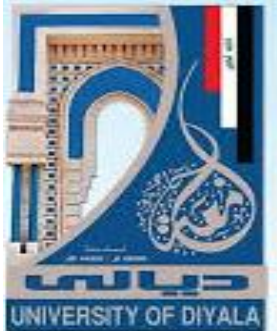

## Matlabالتكاهل العذدي باستخذام

هشروع تخرج هقذم **الى مجلش قسم الرٌاضٍاث، وهى جزء من متطلباث نٍل شهادة**  البكالوريوس في الرياضيات من قبل الطلبة:

حسين علي حسين حمادي تبارك عايد عبد الامير سهيل

بإشراف م.م ساجذ ولٍذ عوراى

هـ  $1221$  هـ  $221$ 

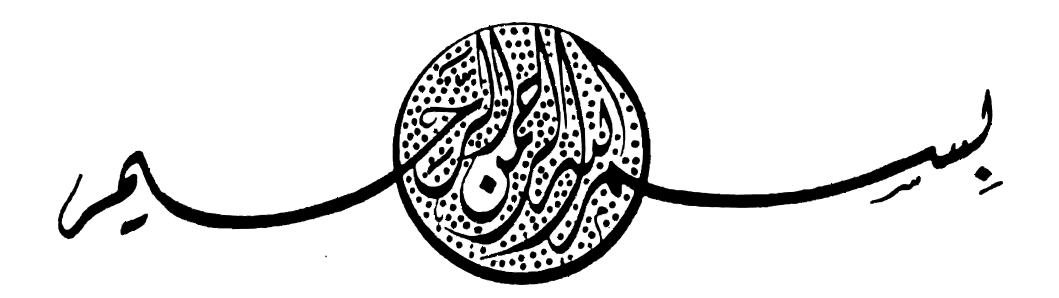

**ــــــــــــــــــــــــــــــــــــــــــــــــــــــــــــــــــــــــــــــــــــــــــ**

#### وَاحْلُلْ ۞وَيَسِّرْ لِي أَمْرِي۞وقل رَبِّ اشْرَحْ لِي صَدْرِي **َ ِ ل ْ َ** ا<br>با ا ا<br>م **ْ** ا<br>ا **ِ ل ْ ي َ ْ َ ِي ان س ن م دة ق ُْ يع َ و وا ق َ ِ ل ِ ً َ ِ ل ْ ُ قه ف ي َ ْ ب**<br>باء

**صدق اهلل العظيم** 

سورة طه : الأية ٢٥ ـ ٢٨

I

*اإلهداء*

إلى ... من يسبـم له من في السموات والأرض ... تحميداً وتسبيحاً ما دام*ت* السموات والأرض.

**إلى خير العرب والعجم** 

... رسول الله عليه أفضل الصلاة والسلام.

إلى من جعل فرحة أبـنـائه جل ما سعى لأجله إلى قدوتي ومصدر فخري.....

**...ىوالـــــــــــــديىالطزوز**

إلى منبع الحياة ونـمر الحنـان وشلال الحب المتدفق

**...ىوالـــــــــــــدتيىالحنونظ**

إلى الأزهار التي التفت حولي

... إخواني وأخواتي

**إلىىالقالعىالحصونظىالتيىألجاىإلوكاىرندىذدتيىىىىىىىىىىىىىىىىىىىىىىىىىىىىىىىىىىىىىىىىىىىىىىىىىىىىىىىىىىىىىىىىىىىىىىىىىىىىىىىىىىىىىىىىىىىى...ى**

**زملائي وأصدقائي الأعزاء.** 

إلى من أعطوني من ثمار عقول**مى وأحسنوا ت**عليمي ... أ**ساتذتي الأفاض**ل.

**البا**ھثىين

II

 *شكر وتقدير*

فـي البـدء أشـكر الله الـذي أعطــاني القـوة والعـون بنع*متــه الإل*هيــة للوصـول إلـ*ي مـ*ـا أنــا عليه ألان <u>.</u>

**وبعد . . .** 

لا يســعني بعــد أن انتهيــت مــن هــذا الجهــد المتواضــع إلا أن أتقــدم بخــالص التقــدير و الامتنـــان إلـــي أســتاذي الفاضــل( م<sub>ــ</sub>م **ســــاجد وليــد)** علــي مـــا بذلـــه مــن توجيهاتـــه العلميــة الهادفـــة التـــي كـــان لـهــــا الأثـــر الكبيـــر فـــي إخـــراج هــذا البحــث <sub>-</sub> وعلـــى مـــا قدمــــه مــن نصـــائح وعون وكا*ن ب*ها عظيم الفائدة في أعداد هذا البحث<sub>-</sub>

كمـا أتقـدم بخــالص التقـدير و الامتنــان إلــى جميــع أســاتذة **(قســـم الريـاضــيـات فـــى كليـــة التربية المقداد )** الذين رافقوا مسيرتنا العلمية.

والله ول*ي* التوفيق...

**ىىىىىىىىىىىىىىىىىىىىىىىىىىىىىىىىىىىىىىىىىىىىىىىىىىىىىىىىىىىىىىىىىىىىىىىىىىىىىىىىىىىىىىىىىىىىىىىىىىىىىىىىىىىىىىىىىىىىىىىىىىىىىىىىىىىىىىىىىىىىىالباحثون**

## III

## Matlabالتكاهل العذدي باستخذام

## هذا البحث لنيل شهادة البكالوريوس في قسم الرياضيات

نوقش مذا الب*حرفة في جامعة حي*الى — كلية التربية المقداح — قسو الرياضيات

اليوم :

التاريخ:

## التوقيـــــع:

رئيس اللجنة:

**IV**

# لجنت الوناقشت

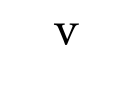

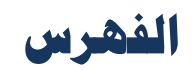

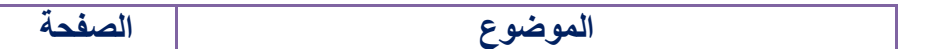

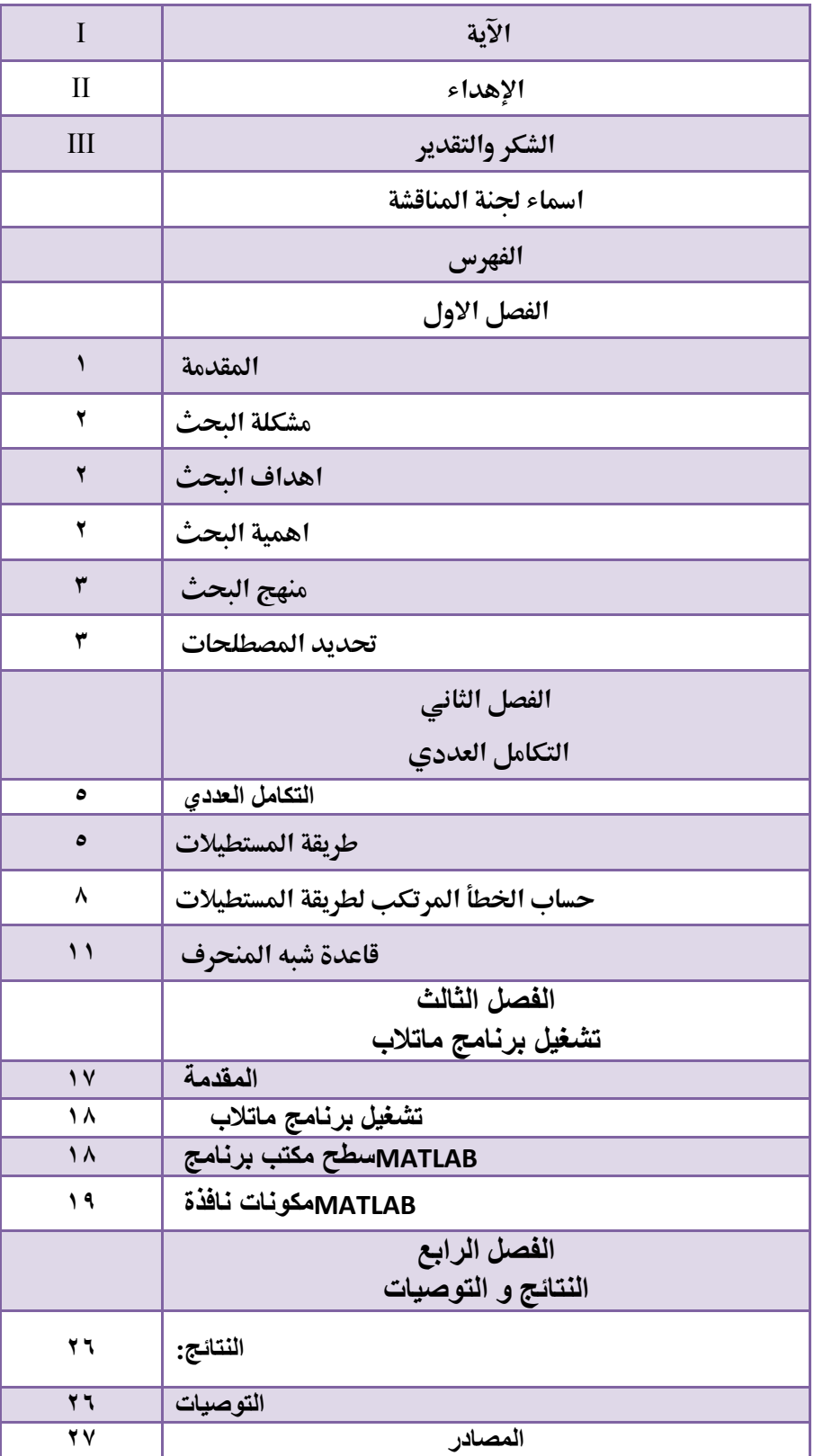

**الفصل االول االطار العام** 

**ٔ-ٔ المقدمة** 

**التحليل العددي ىو احد فروع الرياضيات الهامة وىو الذي يربط بين الرياضيات التحليلية و الحاسب االلي ويستخدم عادة في ايجاد حلول بعض المسائل و المشاكل التي اليمكن حلها بالرياضيات التحليلية حيث تكون النتيجة التي نحصل عليها نتيجة تقريبية . بما اننا نحصل على نتيجة تقريبية او حل تقريبي ىذا يعني انو يوجد خطا**  وعلينا حساب الخطا الا انه لو استطعنا ايجاد الخطا لاستطعنا ايجاد الحل الفعلي (الحقيقي ) الامر الذي يعني ان **ايجاد الخطا الستطعنا غير ممكن ونسعى بالتالي الى ايجاد تقريب للخطا او حجم الخطا اي تلك القيمة التي اليتجاوزىا الخطا . وتتلخص مهمة التحليل العددي في ايجاد الحل التقريبي لمسالة ما وتقويم الخطا .** 

**ان معظم االعداد التي نتعامل معها ىي اعداد تقريبية النها غالبا ما تمثل اطوال وقياسات او قيم لمقادير فيزيائية بنتيجة القياس وىي بحد ذاتها تقريبية . كلذلك فان كثير من االعداد الحقيقية اليمكن التعبير عنها بعدد منتو من االرقام فمثال العدد π يساوي تقريبا ٖ.ٜٔٗٔ٘ .** 

**ٕ-ٔ مشكلة البحث**

**التكامل العددي يشكل غموض في كيفية الحل وكيفية التفريق بين أنواعها المختلفة , وكذلك توجد صعوبة في تطبيق ىذه المعادالت في برنامج ماتالب ولصعوبة ىذه التكامالت نفسها ألنها متعددة الفروع و ليس باألمر السهل .**

**ٖ-ٔ اىداف البحث**

**-ٔالتعرف على التكامالت العددية . -ٕالتعرف على بعض طرق حل التكامالت العددية في برنامج ماتالب . -ٖتطبيق مفهوم التكامالت العددية في برنامج ماتالب .**

**ٗ-ٔاىمية البحث** 

**-ٔيبين البحث التكامالت العددية بطريقة سهلة مبسطة تساعد في تكوين خلفية علمية ثابتة . -ٕ توضيح تطبيقات برنامج ماتالب لحل المعادالت العددية .**

### **٘-ٔ المنهج البحثي**

**المنهج الوصفي التحليلي :**

يعتمد على دراسة الظاهرة كما توجد في الواقع ويهتم بوصفها وصفاً دقيقاً ويعبرعنها كيفياً وكمياً ، فالتعبير **يوضح مقدار ً رقميا الكيفي يصنف الظاىرة ويوضح خصائصها أما التعبير الكمي يعطيها وصفا ىذه الظاىرة ً** ودرجة إرتباطها مع الظواهر الأخرى .

**ٙ-ٔ مصطلحات البحث** 

**المعادلة :** 

**ىي عبارة رياضية مؤلفة من رموز رياضية تنص على مساواة تعبيرين رياضيين ويعبر عن ىذه المساواة عن طريق عالمة التساوي** 

**حساب االخطاء** 

ان التحليل العددي يهتم بتحليل صفات الطرق العددية والاخطاء المحتملة ويتم حساب الخطاء المحتمل وقوعه في حل اي طريقة من الطرق المختلفة التي توصل الى الحل المطلوب وفي ضوء المقارنة يتم اختيار الطريقة التي تحقق الدقة المطلوبة في **اقل خطوات ولذلك كان من الضروري فهم انواع الخطاء وطرق تحديدىا .** 

**ىناك عدة انواع من الخطاء اىمها :** 

- **-ٔ خط ا المعطي ات : ين تج ع ن ح ل المس ائل الت ي نحص ل عليه ا م ن التج ارب العملي ة اللي ر دقيق ة بش كل ك افي او الت ي ناخذىا مقربة لقيم حقيقية وذلك لتسهيل مستخدمين**
- **-ٕ خطا الطريقة : ينتج عن االستعاضة عن عالقة رياضية معقدة مثال بعالقة اخرى ابسط منها ومثال ذلك استخدام طريقة شبو المنحرف مثال في حساب قيمة التكامل المحدود**

**-ٖ خطا القطع : ينتج عن اعتبار ان المجموع السلسلة غير المنتهية مثال ىو عدد حدودىا** 

**٤ – اخطا التقريب : تنتج عن الحاسب نفسه فمثلا لنفرض ان لدينا حاسب بحيث ان كل عدد فيه يحتوي على خمسة** ارقام فقط واننا نريد جمع العددين £ ٩.٢٦٥ و ٧.١٦٢٥ ان المجموع هو ٢٧٩ £ .٦٦ وهو يحتوي على ستة ارقام عندئذ الحاسب لايستطيع تخزين هذه الارقام وبالتالي يقوم بتدوير الارقام الستة الى ١٦.٤٢٨ . اخيرا ان هناك

اخطاء مهملة مثل الخطا الشخصي الناتج عن الشخص الذي يقوم بعملية لا القياس لتجربة ما مقارنة بشخص اخر **يقوم بعملة القياس لذات التجربة يمكن ان نعبر عن االخطاء عادة بالطرق التالية : الخطا المطلق : يعرف بانو الفرق بين القيمة المحسوبة و القيمة المضبوطة وقد نعبر عنو بالقيمة المطلقة اي ان : الخطا المطلق = القيمة المحسوبة – القيمة المضبوطة والقيمة المطلقة للخطا = \ المحسوبة القيمة – المضبوطة القيمة \** الخطا النسبي : يعرف بانه خارج قسمة الخطا المطلق و القيمة المضبوطة ( او القيمة المحسوبة باعتبارها قريبة منها) **وعادة مايعبر عنو بالقيم المطلقة ايضا , اي ان : المحسوبة القيمة – المضبوطة القيمة** 

**الخطا النسبي =** 

 **القيمة المضبوطة** 

# الفمل الثاني

(التكامل العددي)

#### 2-1التكامل العددي:

تعتمد الطرق العددية لحساب قيمة تقريبية لتكامل محدد على تجزئة مجال المكاملة إلى أقسام صغيره وحساب المساحات المحددة ثم جمع هذه المساحة الجزئية للحصول على القيمة التقريبية للتكامل الكلي وسندرس أهم هذه الطرق وأكثرها إنتشارا.

#### 2-1-1طريقة المستطيلات :

لتكن لدينا الدالة  $y = f(x)$  قابلة لتكامل على المجال [a , b]و المطلوب هو إيجاد قيمة . [a, b] تقريبية لتكامل هذه الدالة على المجال

 $[a, b]$ تستخدم هذه الطريقة كقيمة تقريبية لتكامل مساحة المستطيل الذي طوله المجال وعرضه (f(a).

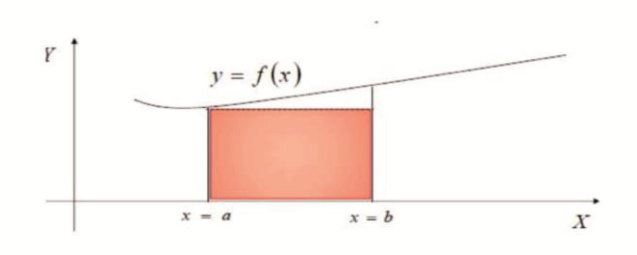

الشكل(2-1)

أي أن القيمة التقريبية للتكامل تعطي بالعلاقة :

$$
I = \int_{a}^{b} f(x) \, dx \cong (b - a) \cdot f(a) \, (1 \, 2)
$$

نلاحظ أن الخطأ في القيمة التقريبية التي تعطيها هذه العلاقة يكون كبير إذا كان طول . المجال [a , b] كبير وصغير إذا كان المجال[a , b] صغير

لذالك ,وللحصول على قيمة تقريبية للتكامل ذات دقة أكبر و خطأ مرتكب أقل , فإننا نقوم بتجزئة المجال [a , b] إلى n مجال جزئي متساوي الطول كل منها هو:  $h = (b - a)/n$ 

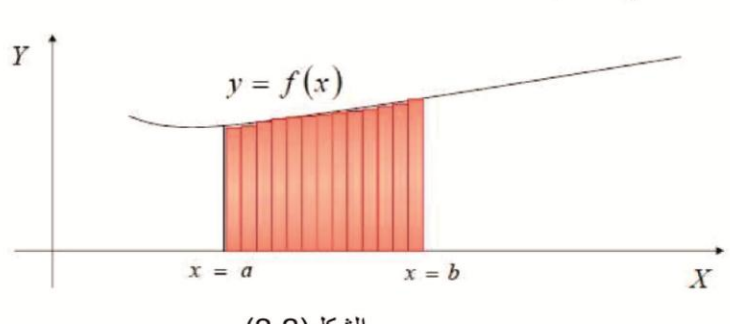

الشكل(2-2)

عند القيام بذالك فإن القيمة التقريبية للتكامل بمكن أن تعطى بالشكل التالي:

$$
I = \int_{a}^{b} f(x) dx
$$
  
= 
$$
\frac{(b-a)}{n} [f(x_0) + f(x_1) + \dots + f(x_{n-1})]
$$
  
= 
$$
h[f_0 + f_1 + \dots + f_{n-1}](2.2)
$$
  

$$
x_0 = a < x_1 < x_2 < \dots < x_n = b
$$

من الواضح أنه عندما $n\rightarrow \alpha$  فإن القيمة التقريبية للتكامل المحسوبة بهذه الطريقة تساوي  $x = a$  ,  $x = y$  والمحور (X والمحرر)  $y = f(x)$  والمستقيمين  $a$ وهي القيمة الفعلية للتكامل  $b$ 

ملاحظة1:

 $\sim$ 

كان من الممكن حساب قيمة تقريبية لمساحة السطح المحدود بمنحنى الدالة  
\n
$$
x = a , x = b
$$
و المحور X والمستقيمن (x = a , x = b  
\n
$$
I = \int_{a}^{b} f(x). dx \cong (b - a). f(b)
$$

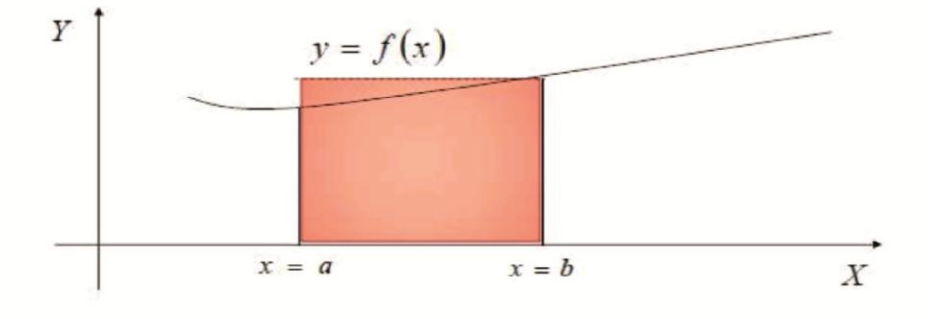

الشكل(2-3)

نلاحظ عند ذالك, بتقسيم المجال [a , b] إلى n مجال جزئي متساوي الطول فإن القيمة التقريبية للتكامل تعطي بالشكل :

$$
I = \int_{a}^{b} f(x) \cdot dx = \frac{(b-a)}{n} [f(x_1) + f(x_2) + \dots + f(x_n)]
$$
  
=  $h[f_1 + f_2 + \dots + f_n](3 \_2)$   
 $x_0 = a < x_1 < x_2 < \dots < x_n = b$ 

مثال (1\_2):

نيكن لدينا  $y = f(x)$  المعطاة بالجدول التالي:

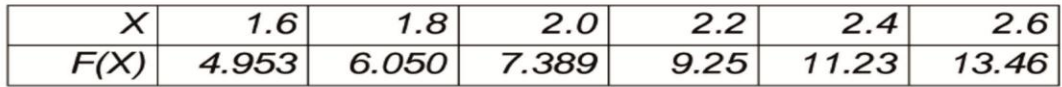

والمطلوب هوا حساب قيمة التكامل :

$$
I = \int_{1.6}^{2.6} f(x) \, dx
$$

الحل :

باعتبار 0.2  $h=0$  عندها يمكن تقسيم المجال إلى خمس مجالات صغيرة متساوية الطول بالشكل :

 $x_0 = 1.6 < 1.8 < 2.0 < 2.2 < 2.4 < 2.6 = x_n$ وبالتالي فإن القيمة التقريبية للتكامل تكون :

$$
I \cong h[f_0 + f_1 + f_2 + f_3 + f_4]
$$
  
\n
$$
\cong 0.2[4.953 + 6.050 + 7.389 + 9.025 + 11.023]
$$
  
\n
$$
\cong 0.2(38.44) = 7.688
$$

#### 2-1-1-1حساب الخطأ المرتكب لطريقة المستطيلات:

نعلم أن الخطأ المرتكب هو الفرق مابين القيمتين الحقيقية و التقريبية للتكامل لذالك يمكننا أن نكتب :

$$
R_1 = \int_a^b f(x) \cdot dx - (b - a)f(a)
$$

باستخدام نشر تايلور يمكن أن نكتب:

 $\sim 10^{-11}$ 

$$
f(x) = f(x_0) + f'(x_0)(x - x_0) + f''(x_0)\frac{(x - x_0)}{2!} + \cdots
$$

$$
f(x) = f(x_0) + (x - x_0)f'(\xi_1); \quad \xi_1 \in [a, b]
$$

$$
\vdots \quad \xi_2 \in (a, b)
$$

$$
f(x) - f(a) = (x - a)f'(\xi_1)
$$

$$
\vdots \quad \xi_1 \in [a, b]
$$

$$
\vdots \quad \xi_2 \in [a, b]
$$

$$
\int_{a}^{b} f(x)dx - \int_{a}^{b} f(a)dx = \int_{a}^{b} (x-a)f(\xi_{1})dx
$$

$$
\int_{a}^{b} f(x)dx - (b-a) f(a) = \int_{a}^{b} (x-a)f(\xi_{1})dx
$$

$$
\vdots \text{ J.i.d. } B_1 = \int_{a}^{b} (x-a) f(\xi_{1})dx
$$

$$
R_1 = \int_{a}^{b} (x-a) f(\xi_{1})dx
$$

$$
R_1 = f(\xi_{1}) \int_{a}^{b} (x-a) dx
$$

$$
= \frac{(b-a)^{2}}{2} f(\xi_{1}) \qquad (4.2)
$$

وباعتبار الصيغة المستخدمة تستخدم مجال واحد فقط من طول  $(h=b-a)$  يمكننا أن نكتب :

$$
R_1 = \frac{h^2}{2} f(\xi_1) \tag{5\_2}
$$

أما في حالة استخدام n من المجالات الجزئية المتساوية فإن :

$$
R = R_1 + R_2 + \dots + R_n = \frac{h^2}{2} \sum_{i=1}^{n} f'(\xi_i)
$$

وبالتالي يكون :

$$
R = \frac{(b-a)^2}{2n^2} \sum_{i=1}^{n} f'(\xi_i)
$$
 (6.2)

باعتبار أن $f'(x)$  دالة مستمرة على المجال  $[a, b]$  فإنه يمكن إيجاد نقطة في هذا المجال مثل ع بحيث يكون :

$$
f'(\xi) = \frac{1}{n} \sum_{i=1}^{n} f'(\xi_i)
$$

وبالتالي فإن الخطأ المرتكب عند تقسيم المجال  $[a,b]$ إلى  $\,$  من المجالات الجزئية المتساوية يكتب على الشكل التالي :

$$
R=\frac{b-a}{2}hf'(\xi)
$$

مثال(2\_2):

استخدم طريقة المستطيلات لحساب القيمة التقريبية للتكامل التالي:

$$
I = \int_0^1 \frac{dx}{x+1}
$$

حيث1-0\_h ثم احسب الخطأ المرتكب .

الحل:

نقوم بتجزئة المجال [0,1] إلى عشرة أقسام متساوية فنحصل على الجدول التالي الذي : يعطي قيم الدالة  $f(x) = \frac{1}{1+x}$  عند نقاط التقسيم

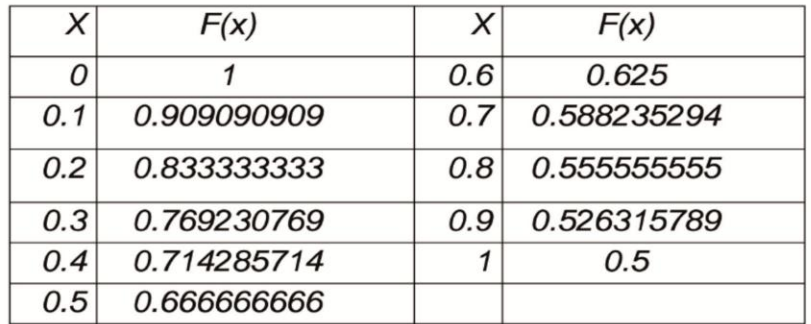

باستخدام طريقة المستطيلات لمساب القيمة التقريبية للتكامل نكتب:  
\n
$$
I \cong h[f_0 + f_1 + f_2 + \cdots + f_9]
$$

$$
I \cong 0.1[1 + 0.909090909 + 0.8333333333 + 0.769230769
$$
  
+ 0.714285714 + 0.666666666 + 0.625  
+ 0.588235294 + 0.5555555555 + 0.526315789]

 $\cong 0.718771402$ 

ولحساب الخطأ المرتكب نستخدم العلاقة:

$$
R = \frac{b - a}{2} h f'(\xi); \qquad \xi \in [0, 1]
$$

$$
f'(x) = \frac{1}{(x + 1)^2} \qquad \text{and}
$$

$$
R_{\text{max}} = |(0.5)(0.1)(-1)| = 0.05
$$

$$
R_{\min} = |(0.5)(0.1)(-0.25)| = 0.0125
$$

#### 2-1-2قاعدة شبه المنحرف Trapezoidal Rule:

تعتمد هذه الطريقة على تقسيمه منتظمة لنطاق المتغير المستقل كما هو موضح بالشكل(2-4) ومن الواضح أن عدد التقسيمات panels هو،وأن الاتساع h ويعطي بالعلاقة:

$$
h = \frac{b-a}{n}
$$

وقد استخدمنا الموشر j (Si ≤n ) للدلالة على النقاط المختلفة .

دعنا نفترض أنه يمكن تقريب الدالة (f(x) خلال كل تقسيمة بخط مستقيم ، وبذلك تكون كل تقسيمة شبه المنحرف شكل (2-5) ، وتكون مساحته عند النقطة j هي :

$$
I_{i} = (f_{i} + f_{i+1})\frac{h}{2}
$$
 (7<sub>-</sub>2)

وبما أن التكامل المحدود [هو المساحة تحت منحنى الدالة (f(x) على النطاق [a,b] ، إذا نحسبه بجمع مساحات التقسيمات<sub>i</sub>] من I<sub>i</sub> إلى(n-1) = i ، أي أن :

$$
I = \sum_{i=0}^{n-1} I_i = \frac{h}{2} \sum_{i=0}^{n-1} (f_i + f_{i+1})
$$
  
=  $\frac{h}{2} (f_0 + f_n + 2 \sum_{i=1}^{n-1} f_i)$  (8\_2)

وتعرف هذه المعادلة بقاعدة شبه المنحرف وقد توصلنا إليها بطريقة هندسية بحثه، تمثِّلت في حساب مساحات التقسيمات المختلفة ثم جمعها لحساب قيمة] هذه المعادلة ليست صيغة عددية متكاملة لأنها لا تشمل أي تقدير للخطأ المصاحب لها، وهو الخطأ الناتج عن تقريب الدالة (f(x) بخط مستقيم، ولذلك تسمى هذه المعادلة بقاعدة شبه المنحرف غير المصححة أو قاعدة شبه المنحرف بدون تصحيح .

وحتى يمكننا الحصول على تعبير عددي لقاعدة شبه المنحرف نستخدم متسلسلة تايلور المقطوعة .

نعرف أولا التكامل غير المحدود (x) 
$$
I(x) = \int_{a}^{x} f(x) dx
$$
  
وبنالك تكون المشتقات(x) 
$$
I'(x) = \int_{a}^{y} I'(x) dy
$$
  

$$
I'(x) = f(x), I''(x) = f'(x), ...
$$

نستخدم الأن متسلسلة تايلور المقطوعة لنعبر [x] عند النقطة 1 + i وبأخذ أربعة حدود فقط نحصل على:

$$
I_{i+1} = I_i + hI'_i + \frac{h^2}{2!}I''_i + \frac{h^3}{3!}I''_i + O(h)^4
$$

$$
I_{i+1} = I_i + h f_i + \frac{h^2}{2!} f'_{i} + \frac{h^3}{3!} f''_{i} + O(h)^4
$$

والآن، نستطيع التعويض عن 'fi بالتعبير العددي الأتبي:

$$
f'_{i} = \frac{1}{h}(f_{i+1} - f_{i}) - \frac{h}{2}f''_{i} + O(h)^{2}
$$

وبذلك تصبح المعادلة كالأتي :

$$
I_{i+1} - I_i = \frac{h}{2} (f_i + f_{i+1}) - \frac{h^3}{12} f_i'' + O(h)^4
$$

ولكن (1<sub>1+1</sub> – 1<sub>1</sub>)) هي مساحة التقسيمة بين j وf+1، وبما أن التكامل المحدود f هو مجموع المساحات من j=n-1 إلى j=n-1 إذن نستطيع التعبير عن قيمة J كما يلي :

$$
I=\sum_{i=0}^{n-1}I_{i+1}-I_i
$$

$$
= \frac{h}{2} \left[ f_0 + f_n 2 \sum_{i=0}^{n-1} f_i \right] - \frac{h^3}{12} \sum_{i=0}^{n-1} f_i'' \tag{9-2}
$$

أخطاء من مرتبة أعلى +

باستخدام نظرية القيمة المتوسطة mean value theory يمكن أتبات أن :

$$
\frac{h^3}{12} \sum_{i=0}^{n-1} f_i'' = \frac{h^3}{12} n f''(\xi)
$$

$$
= \frac{h^2}{12} [f'(b) - f'(a)]
$$

 $[a, b]$  حيث على قيمة وسيطة للمتغير المستقل x في النطاق  $[a, b]$ .

وقد وجد أيضا أن الأخطاء المرتبة الأعلى مبنية في المعادلة هي في الحقيقة أخطاء من المرتبة الرابعة وأعلى وبالتعويض في المعادلة نجد أن:

$$
I = \frac{h}{2} \left[ f_0 + f_n + 2 \sum_{i=1}^{n-1} f_i \right] - \frac{h^2}{12} [f'(b) - f'(a)] - O(h)^4 \quad (10.2)
$$

وهذا هو التعبير العددي لقاعدة شبه المنحرف ويشمل قيمة التكامل كما هو المعطى بقاعدة شبه المنحرف الغير ، و بالإضافة إلى خطأ ساند dominant error

وفي ضرء ما تقدم ، يضح ج ان قاعدة شبه منحرف بدرن تصحيج هي طريةة عددية،
$$
\left(\frac{1}{n}\right)^2
$$
لمرتية الأنية، أو أن الخطأ المصاحب لها يتناسب مع 1 $h^2$  و يتاسب مع 1 $h^2$  و لکن قاعدة شبه المنحرف المصاحب لها يتاسب مع 1 $h^4$  و يتاسب مع 1 $\left(\frac{1}{n}\right)^4$ .  
الخطأ المصاحب لها يتاسب مع 1 $h^4$  و يتاسب مع 1 $h^4$  و يتاسب مع 1 $\left(\frac{1}{n}\right)^4$ .  
الخطأ بدلالة (1 $\left(\frac{1}{n}\right)^2$ ، فعندما تكون الطريةة من المرتبة الأنية 1-علي سبيل المثال-  
يتناسب الخطأ معن 2 $\left(\frac{1}{n}\right)^2$ ، في انه ازدا ضاعفنا قيمة 7 سيقل الخطأ إلى لاربع ، اما  
يتاسب العطف قيمة 77 وهكذا .  
باستخدام قاعدة شبه المنحرف ادرس القيمة التقريية للتكامل  
باستخدام قاعدة شبه المنحرف ادرس القيمة التقريية للتكامل  
باستخدام قاعدة شبه المنحرف ادرس القبرات التقرية  
ياستخدام قاعدة شبه المنحرف ادرس القبرات  
ت $\int_{0}^{2} e^{x} dx$ 

$$
: n = 1
$$

$$
\frac{1}{2}(2){f(0) + f(2)} = 8.3890561
$$

:  $\displaystyle{n=2}$ 

$$
\frac{1}{2}(1)\{f(0) + f(2) + 2f(1)\} = 6.9128099
$$

 $: n = 4$ 

$$
\frac{1}{2} \left( \frac{1}{2} \right) \left\{ f(0) + f(2) + 2 \left[ f \left( \frac{1}{2} \right) + f(1) + f \left( \frac{3}{2} \right) \right] \right\} = 6.5216101
$$

$$
: n = 8
$$
  
\n
$$
\frac{1}{2} \left(\frac{1}{4}\right) \left\{ f(0) + f(2) + 2\left[ f\left(\frac{1}{4}\right) + f\left(\frac{1}{2}\right) + f\left(\frac{3}{4}\right) + f(1) + f\left(\frac{5}{4}\right) + f\left(\frac{7}{4}\right) \right] \right\} = 6.4222978
$$

القيمة المضبوطة لهذا التكامل هي 6.3890561 ٬ وبالتالي فإن الأخطاء المناضرة تكون على الترتيب

 $-2.000000$  ,  $-0.5237538$  ,  $-0.1325540$  ,  $-0.0332417$ وهي تتناقص بمعامل قدره 4 تقريبا عند كل مرحلة .

**الفصل الثالث**

 **تشليل برنامج ماتالب**

#### **ٔ-ٖالمقدمة**

**برنامج ماتالب وىو مجموعة االوامر المتسلسلة (Statement or Commands (, جملة او امر تكتب باحدى للات البرمجة تعمل على مدخالت البرنامج (P/I INPUT (لها وظيفة محددة ضمن البرنامج للوصول الى النتائج وىي مخرجات البرنامج. (P/O OUTPUT(**

 **يعتبر برنامج MATLAB البرنامج األشهر في األوساط العلمية, إذ يستخدم ىذا البرنامج في معظم المسائل العلمية والهندسية, وبعد نمذجة أي مسألة أو ظاىرة يأتي بعدىا دور ىذا البرنامج ليتعامل مع تلك البرامج ّم أكثر من ويحللها بأبسط الطرق وأحدثها وأيسرىا برمجة, ومن الجدير ذكره بان ىذا البرنامج يعل ٕٓٓ معهد وكلية في الواليات المتحدة األمريكية فقط, عدا تلك المعاىد في أوربا وبقية العالم, ويكفي أن تدخل إلى أحد محركات البحث على شبكة االنترنت وتكتب فقطMATLAB ذىل من عدد المواقع التي تتحدث عن ُ , فس ت ىذا البرنامج.**

**وتمثل للة برنامج ماتالب وىي للة برمجة عالية االداء تستخدم إلجراء الحسابات التقنية وتقوم بحساب واخراج البيانات ضمن بيئة سهلة البرمجة, حيث يعبر عن المسألة وحلها بأشكال رياضية مشهورة.**

 **وتعتبر للة MATLAB للة برمجية عالية األداء تستخدم إلجراء الحسابات التقنية, وتقوم بعمليات الحساب واإلظهار ضمن بيئة سهلة البرمجة كما أنها ال تحتاج إلى احتراف كبير. تمكنك ىذه الللة من حل العديد من المسائل التقنية حسابيا, خاصة التي يعبر عنها بمصفوفات والتي تحتاج إلى جهد كبير لبرمجتها بللات البرمجة األخرى مثل للة C و.FORTAN**

 **أتت تسمية ىذه الللة من اختصار التعبير LABoratory MATrix( مختبر المصفوفة(, حيث إن البرنامج مصمم أساسا للتعامل مع العمليات على المصفوفات بشكل بسيط. كما أرفقت بهذه الللة أدوات لمعالجة** 

**ً وحل تطبيقات علمية خاصة سميت toolboxes( وىي أكثر من عشرين أداة(, وتعتبر ىذه األدوات ىامة جدا لمستخدمي ىذه الللة, حيث تسمح لهم بتعلم وتطبيق تقنيات حل متخصصة لمعالجة مشكالت ومسائل خاصة, مثل معالجة اإلشارة, ونظم التحكم والمحاكاة والشبكات العصبية والتحليل العددي والكمي والمالي واإلحصاء ومسائل الجبر الخطي واالمثلية**

**2-3 تشغيل برنامج ماتالب** 

يتم تشغيل البرنامج بأحد الطرق التالية:

1- بعد تنصيب برنامج MATLAB على الحاسبة التي تعمل عليها. يتم إضـافة رمـز أيقونـة البرنـامج علـي سطح مكتب الحاسبة ويحمل الرمز ويم فتح التقر على الأيقونة بنقرتين مزدوجتين double click. -2 أو عن طرٌق الذهاب فلى قائمة start ومناا فلى برامج Programs ثم أسم البرنامج 6.5 MATLABي

 عندها سوف تظار لنا شاشة تحمل أسم البرنامج MATLAB ونسخة اإلصدار وسنة النشلر كملا فلً الشلكل رقلم (١). ثم بعد ثواني قليلة تظهر نافذة البرنامج الرئيسية والتي تكون في بداية التشغيل كما في الشكل رقم (٢) حيث تحتوي هذه النافذة كسائر البرمجيات التي تعمل تحت بيئة نظام Windows على نوافذ فرعية. start  $\longrightarrow$  Programs  $\longrightarrow$  MATLAB 6.5

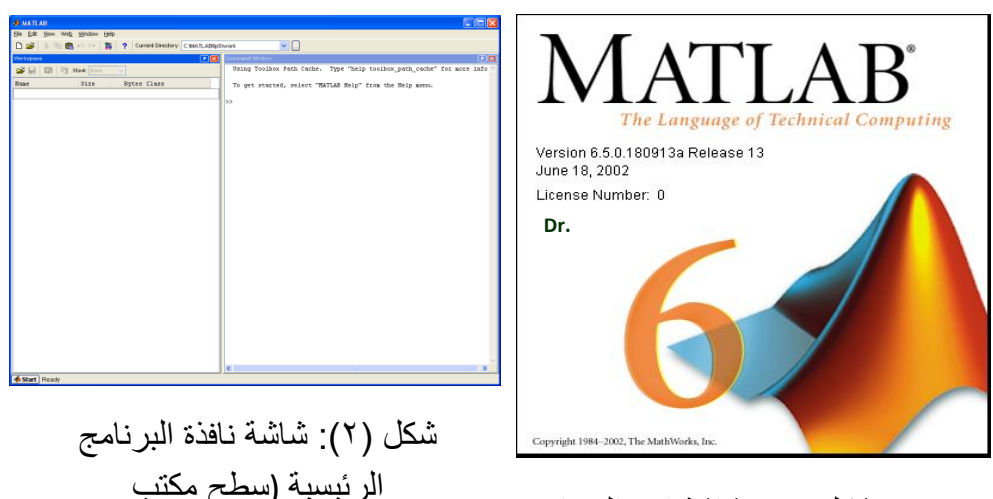

شكل )1(: شاشة اسم البرنامج

3-3 **سطح مكتب برنامج MATLAB**

عند تشغيل برنامج MATLAB ستظهر على شاشتك عدة نوافذ عنوان احدها MATLAB وتسمى سطح مكتب برنـامج MATLAB، تحـوي هذه النافذة وتـتحكم بجميـع النوافـذ الأخـري المكونــة لبرنــامج MATLAB. وحسب خيارات تنصيب البرنامج، فقد تكون بعض هذه النوافذ مرئية أو مخفية ضمن نافذة MATLAB.

#### **4-3 مكونات نافذة MATLAB**

تتكون نافذة MATLAB من الأجز اء التالية:-

1- شريط العنوان ويكون ذات لون مميز عن بـاقي الأشرطة يوجد علـى يسـاره الرمـز الصـوري للبرنـامج وأسم البرنامج وفي يمينه **AMATLAB**  $\Box$ e $\boxtimes$ 

-2 شرٌط قوائم (Bar Menu (أو (Bar Lists (ٌبدأ بقائمة ملف File، قائمة تحرٌر Edit، قائملة علرض View، File Edit View Text Debug Breakpoints Web Window Help ييي وحتى قائمة المساعدة Helpي

-3 شرٌط األدوات (Bar Tools (وٌةم رمو صورٌة لبعض االٌعا ات الموجودة فً قوائم الشرٌط السابقي هناك في الجزء الأخير من شريط الأدوات ج ع هناك السلال عليه السلال عليه السلال الحلالي (Die Halla v o le la v o le la v<br>هناك في الجزء الأخير من شريط الأدوات جزء مهم يدعى الدليل الحالي (Current Directory) والذي يخبر المستخدم فـي أي جـز ء مـن الحاسب هـو موجـود حاليـاً وكمـا فـي الشـكل (٢) يعلمنـا بأننـا علـي الـدليل (المجلـد) C: القرص وعلى MATLAB6P5\work

 $\boxed{\mathbf{v}}$   $\boxed{\mathbf{...}}$ Current Directory: C:WATLAB6p5\work

٤- هنالك شريط مهام خاص بنافذة برنامج MATLAB وفيه كلمتان الأولى Start وعملها كطريق مختصر لتنفيذ بعض الإيعازات. بينما Ready تعلمك بأن البرنامج جاهز للعمل حسب التوجيه المعطى له.

Start Ready

بالإضافة إلى الأشر طة أعلاه هناك مجمو عة من النوافذ الفر عية التي يمكن تفعيلها أو إخفائها حسب الحاجـة وذلك كما في الشكل (٣) حيث يتم تأشير أسم النافذة المر غو ب بعر ضبها بإشار ة (√)، لكن هناك نافذة أساسية للعمل هي نافذة الأمر Command Window، والتي من خلالها بتم التعامل بكتابـة وتنفيذ الأوامـر بصـورة مباشـرة أو غير مباشرة. 0- تعتبر النوافذ الداخلية الظاهرة أسمائها في قائمة View كما في الشكل رقم (٣) هي من مكونـات نافذة برنـامج MATLAB ولكل نافذة منها عملها الخاص وكما يلي:-

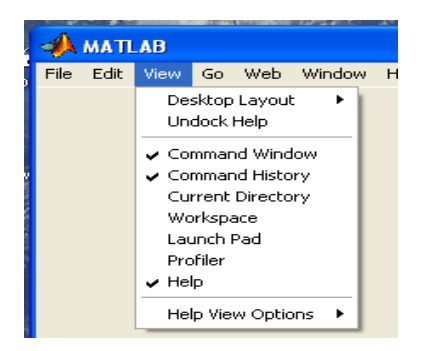

شكل (٣): النوافذ الداخلية في قائمة View

أ- نافذة الأمر Command Window: وهي نافذة لا يمكن الاستغناء عنها لأن بواسطتها يتم تنفيذ الأوامر وعرض النتائج التي نحصل عليها من تنفيذ تلك الأوامر وتكتب بعد علامة الحث (<<).

ب- نافذة ساحة العمل Workspace: وهي عن واجهة تخاطبية تسمح لك باستعراض وتحميل وحفظ متغيرات لغة MATLAB حيث تظهر قائمة تضم أسم المتغير وحجمه وعدد بياناته وصنفه (جميع متغيرات لغـة MATLAB هي من صنف مصفوفة)، كما في الشكل (٤).

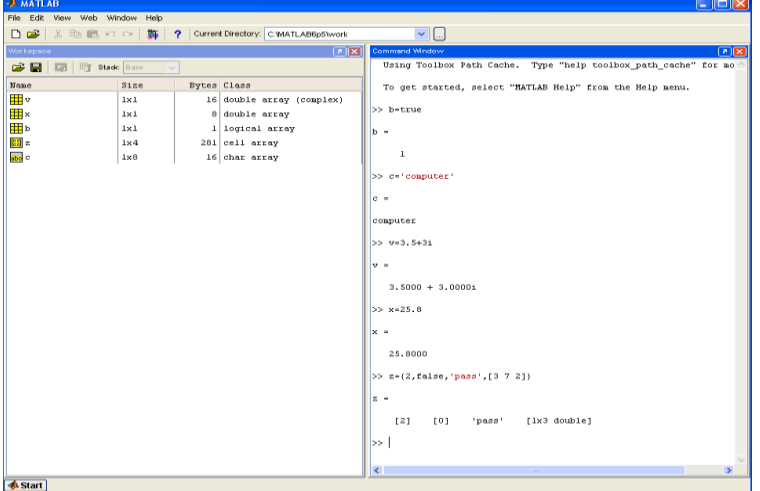

ج- نافذة الدليل الحالي Current Directory: وهي أيضًا واجهة رسومية تحدد الدليل الحاوي للملف الذي يتعامل معه برنامج MATLABي شكل (٤): نافذة الأمر Command Window ونافذة ساحة العمل.<br>حدة المستقدمة

د- نافذة المساعدة Help: وهي نافذة تخاطبية (رسومية) تسمح لك بالبحث واستعراض الوثائق بشكل مباشر

و- لوحـة البرامج التنفيذيـة Launch Pad: وهـي عبـارة عن نافذة تستعرض بنيـة شـجرية لـلأدوات والبـرامج التنفيذية

هـ- نافذة الأوامر السابقة Command History: تمكنك هذه النافذة من إعـادة تنفيذ الأوامر السـابقة المنفذة فـي نافذة الأمر بدلاً من كتابتها مرة أخرى.

والشكل (0) بيبين النوافذ الداخلية لنافذة البرنامج MATLAB بعد تفعيلها ....

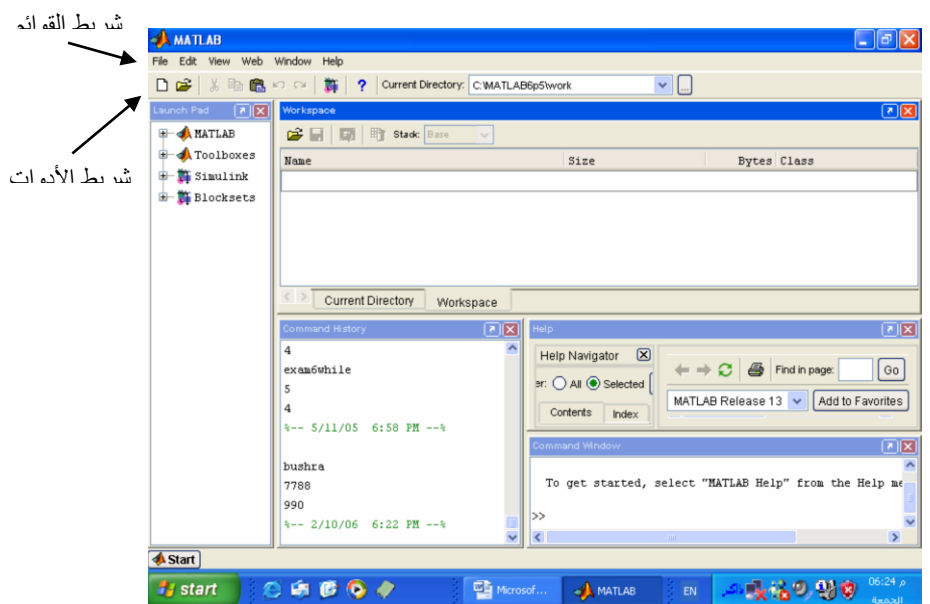

النوافذ الداخلية لنافذة البرنامج MATLAB بعد تفعيلها

البرامج المستخدمة

i. برنامج فاعدة شبه المنحرف Program of Trapezoidal Rule

```
%Newton - Cotes Formulas
% Trapezoidal Rule for Integration
f=input('f='); %function needed to integrate
a=input('a='); % start point of interval
b=input('b='); % start point of interval
n=input('n=');% number of subinterval
h = (b-a)/n;sum=0;for i=1 : n-1x = a + i * h;end
T = (h/2) * (2 * sum + subs (f, a) + subs (f, b))
```
#### برنامج قاعدة سمبسون 1/3 Program of Simpson's 1/3 Rule AH<sub>1</sub>

```
% Newton - Cotes Formulas
% Simpson's 1/3 Rule for Integration
f=input('f=');
a=input('a='); % start point of interval
b = input('b =') ; % end point of interval
n = input('n ='); number of subinterval
h = (b-a)/n;sum1=0;
for i=1:2:n-1x=a+i*h;sum1 = sum1 + subs(f, x);
end
sum2=0;fori=2:2:n-2x=a*iv*h;sum2=sum2+subs(f,x);
```
#### end

```
s = (h/3) * (4 * sum1 + 2 * sum2 + subs (f, a) + subs (f, b))
```
#### **الفصل الرابع**

#### **النتائج و التوصيات**

#### **ٔ-ٗ النتائج:**

- **من خالل البحث توصل الباحثان إلى بعض النتائج التي يمكن تلخيصها في األتي: .ٔ إمكانية توضيح التكامالت بتدرج يسهل إختيار )تحديد( نوع حلها**
- **.ٕ تبرز أىمية التكامالت العددية في حل المسائل في العلوم في عدة مجاالت وأبرزىا في مجال الفيزياء حيث ىنالك مسائل يسهل حلها.**
- **.ٖ الممارسة المستمرة لحل المسائل تسهل كيفية إختيار الطريقة المناسبة لحل التكامالت العددية باستخدام الماتالب .**

#### **ٕ-ٗ التوصيات :**

- **.ٔ التوسع في المعادالت العددية باستخدام ماتالب و بيان ألىمية.**
- **.ٕ توضيح أن حل المعادالت العددية يتدرج من األسهل إلى األصعب .**
- **.ٖ بيان التطبيقات التي تدخل فيها المعادالت العددية لتوضيح أىمية ومكان الرياضيات وخاصة باستخدام ماتالب .**

#### **المصادر**

- **-ٔال دكتور س الم ب در محم د, الرياض يات والتحلي ل الع ددي - ح ل المع ادالت الخطي ة وغي ر الخطي ة: دار األنبار, الفصل العاشر , العراق**
- **-ٕسرميني , إبراىيم ديب , مقدمة في المعادالت التفاضلية و التكاملية , الرياض , المملكة العربية السعودية**   $(1997)$ 
	- **-ٖالشيحة , أحمد حمزة , التكامالت العددية , الدار العربية للنشر والتوزيع , دار الكتب الوطنية بنلازي , .) ٜٜٔٙ(**
- **-ٗعباسي ,محمد محمد , التكامالت العددية و طرق تحليلها , منشأة المعارف , األسكندرية , )ٜٔٛٓ( 0–** فؤاد حمزة عبد الشريفي و اخرون ، استنباط قاعدة للتكامل العددي ، مجلة جامعة بابل للعلوم الصرفة و **التطبيقية , العدد ٗ , المجلد ٕٗ , ٕٓٔٙ**
- **-ٙالمهن دس عب د الك ريم البيك و, ال دليل المرجع ي والتعليم ي6.5 MATLAB , دار ش عاع للنش ر, ٕٓٔٓ**